## SAP ABAP table GRACBGNAMEVALUE {Name Value pairs for Background Parameter Value}

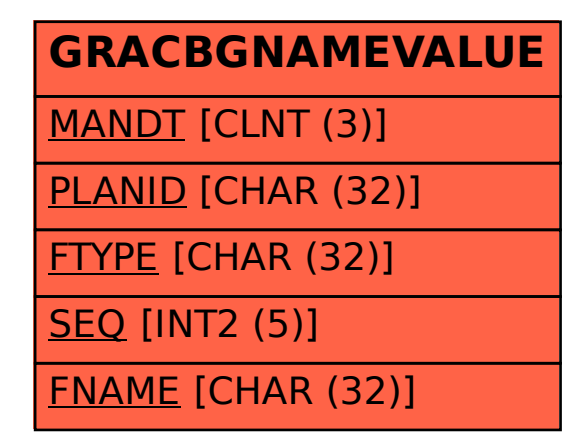